# SAGE PE Batigest i7 raccourcis clavier

# Général

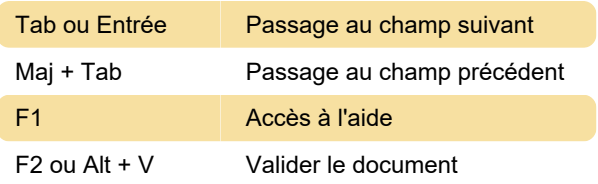

# En-tête de document

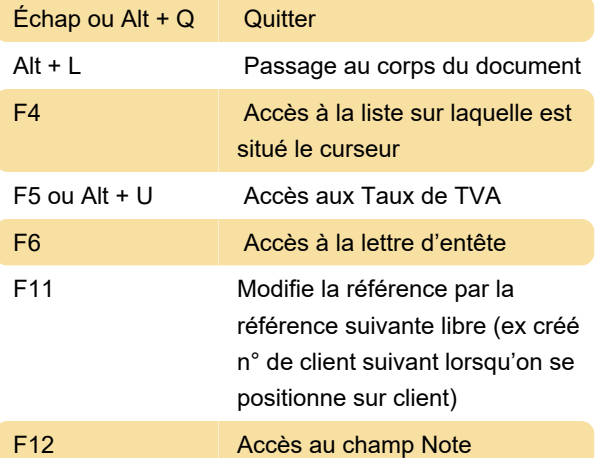

#### Liste des clients

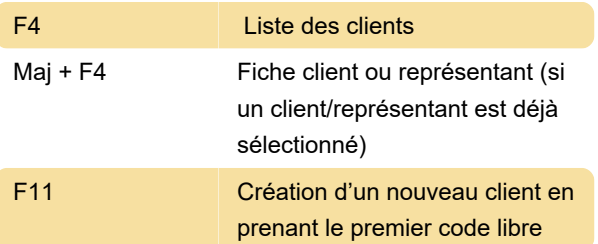

# Corps du document - sans sélection

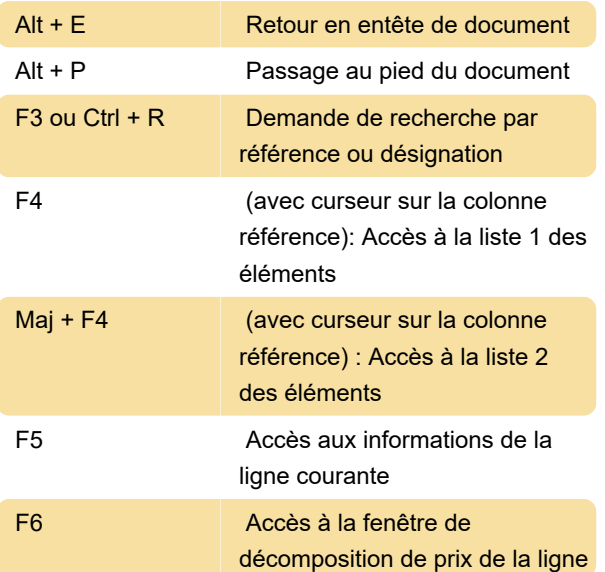

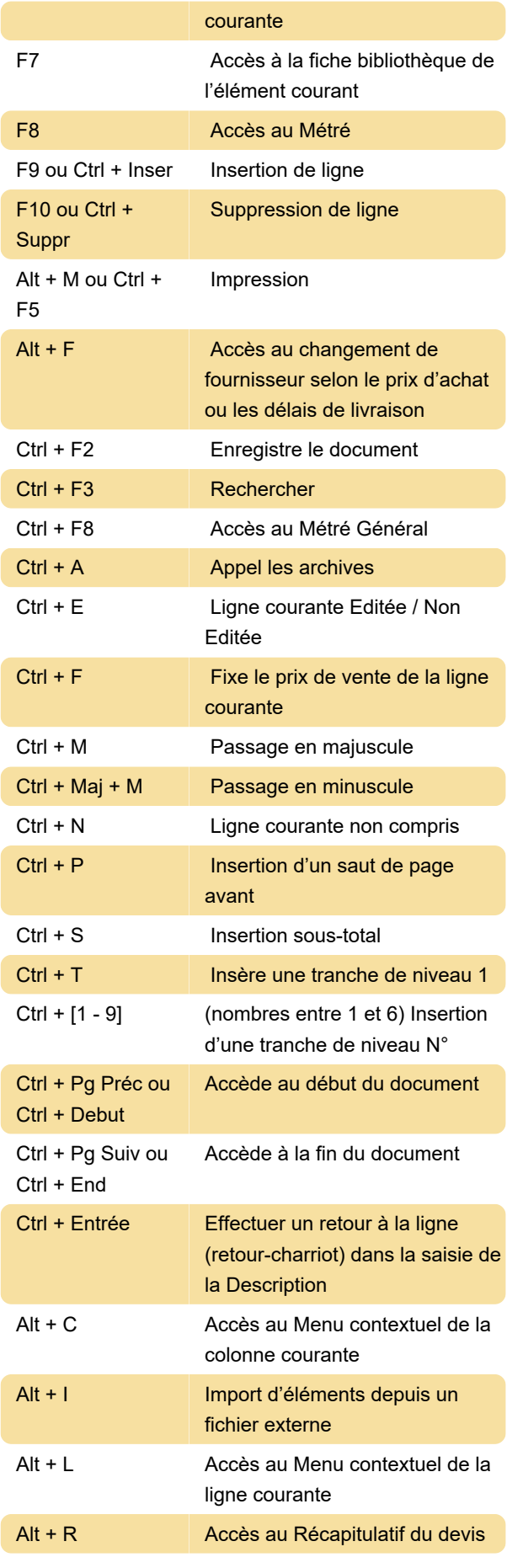

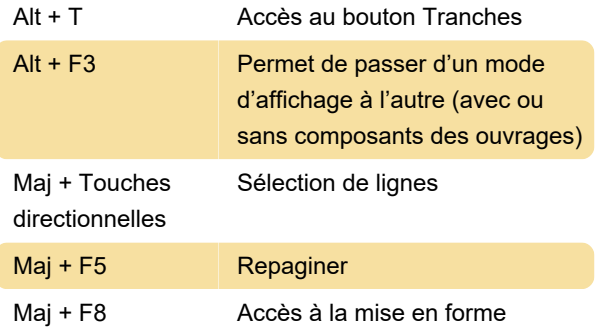

# Avec sélection

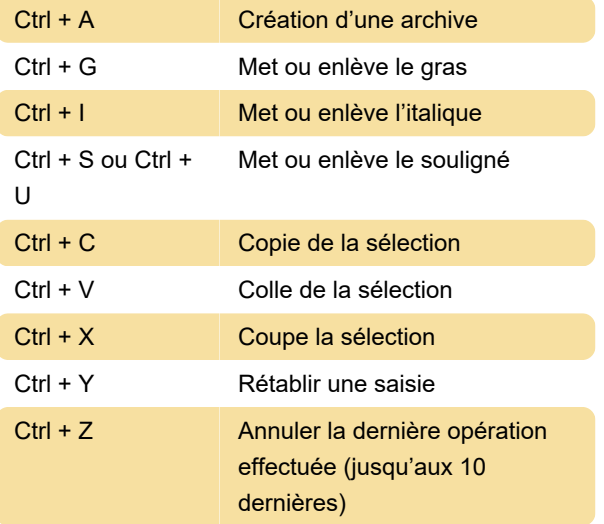

#### Pied de document

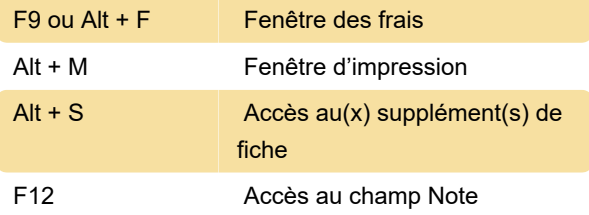

Dernière modification: 28/10/2020 11:54:02

Plus d'information: [defkey.com/fr/sage-pe-batigest](https://defkey.com/fr/sage-pe-batigest-i7-raccourcis-clavier)[i7-raccourcis-clavier](https://defkey.com/fr/sage-pe-batigest-i7-raccourcis-clavier)

[Personnalisez ce PDF...](https://defkey.com/fr/sage-pe-batigest-i7-raccourcis-clavier?pdfOptions=true)